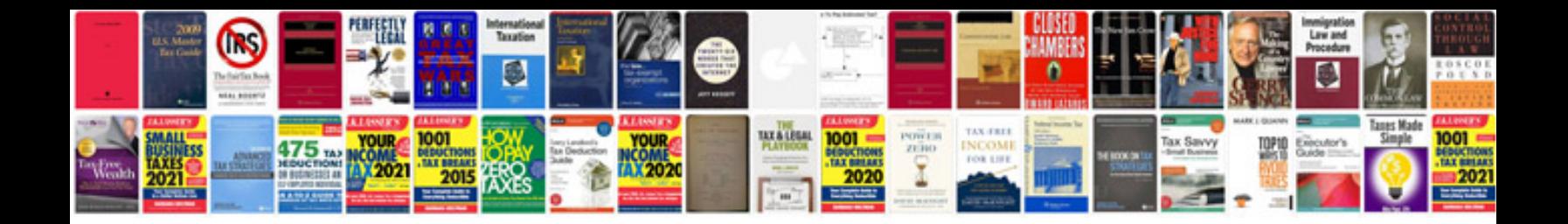

**Convert word doc to form**

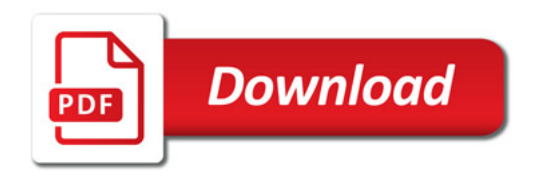

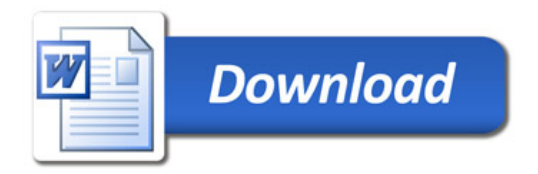